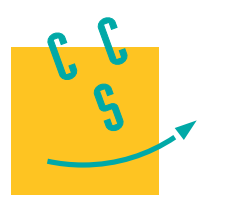

# **2017**

**PSI**

**CONCOURS CENTRAL E-SUPÉLEC** 

4 heures Calculatrices autorisées

# *Simulateur de vol pour la formation de pilotes en aéroclub*

Ce sujet est accompagné d'un document réponse à rendre avec la copie.

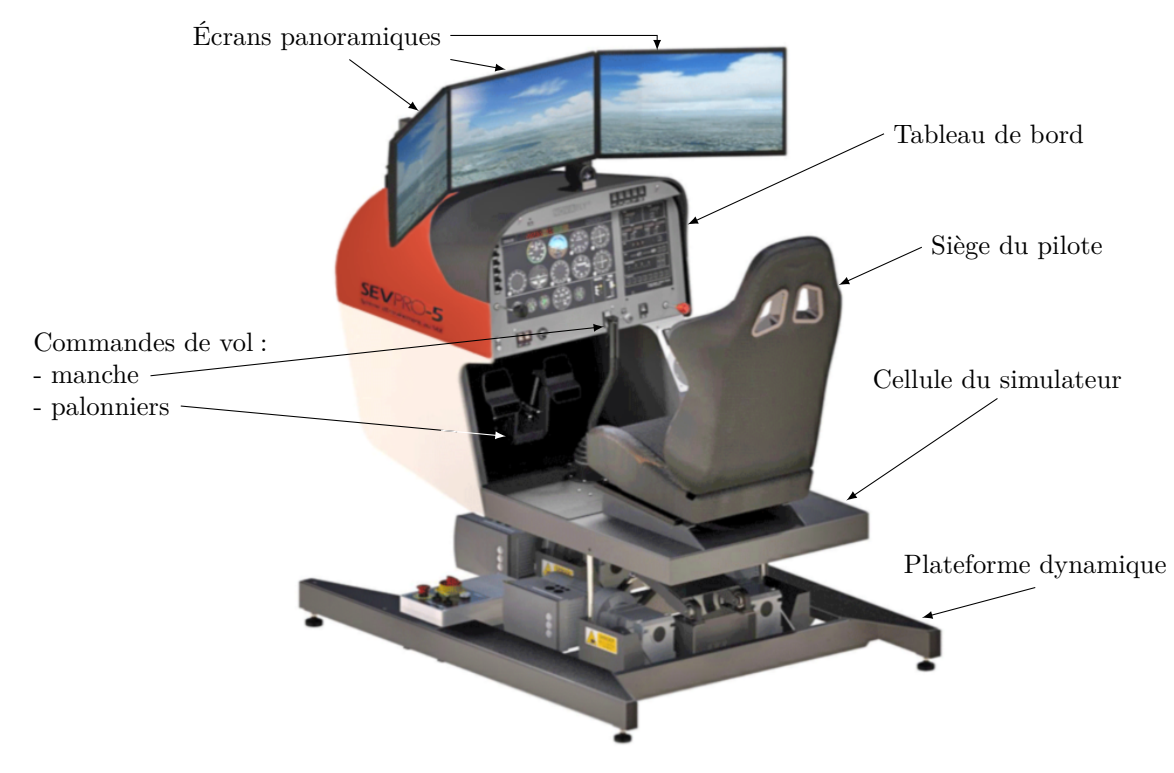

**Figure 1** Simulateur de vol à plateforme dynamique

**Contexte et étude préliminaire**

**Objectif** Vérifier la pertinence économique de l'utilisation d'un simulateur de vol pour la formation des pilotes.

Selon les informations de la Fédération Française Aéronautique (FFA), il y a actuellement près de 47 000 pilotes licenciés répartis dans 600 aéroclubs et environ 8000 pilotes nouvellement formés chaque année au plan national. Toutefois, la FFA cherche à augmenter le nombre de licenciés afin d'améliorer son développement et de continuer à promouvoir les activités aéronautiques.

Dans les aéroclubs français, chaque année, la formation des nouveaux pilotes est validée par deux certifications :

- − le Brevet de Base (BB) qui permet de voler seul à bord d'un aéronef, au voisinage de l'aérodrome de départ ;
- − la licence de pilote privé, PPL (Private Pilot Licence), titre européen qui autorise à voler dans des conditions météorologiques permettant le vol à vue. La license PPL permet de voyager avec des passagers, sans limitation de distance et sous réserve que cela ne constitue pas une activité lucrative.

En complément d'une formation théorique spécifique, il faut avoir accompli 45 heures de vol, avec un minimum de 25 heures de vol en double commande (avec instructeur dans l'avion) et au moins 10 heures de vol en solo supervisé (avec instructeur au sol). Le reste est constitué d'heures de vol en solo (sans instructeur). Actuellement, sur les 45 heures de vol nécessaires pour la formation PPL, 5 heures de simulateur au maximum peuvent être officiellement validées comme des heures de vol en solo sur avion réel, sous réserve qu'elles soient effectuées en présence d'un instructeur et sur un simulateur de vol certifié comme celui de la figure 1.

La formation en vol traditionnelle se fait sur des avions fiables et économiques tels que le Robin DR400 (figure 4). Les tarifs pratiqués pour un vol sur DR400 sont environ de 135 €/h en vol solo et de 160 €/h avec instructeur à bord ou au sol, carburant inclus.

Les simulateurs de vol disponibles sur le marché sont constitués de deux ensembles complémentaires :

- − la cellule du simulateur de base, dotée d'un ordinateur équipé d'un logiciel de simulation de vol, de trois écrans panoramiques ainsi que des commandes de vol, de type manche et palonniers, avec ou sans retour d'efforts ;
- − la plateforme dynamique qui met en mouvement la cellule du simulateur. Commandée par le logiciel de simulation de vol, la plateforme dynamique permet de faire ressentir au pilote des sensations proches de celles du vol à bord d'un avion réel.

Les aéroclubs souhaitent se doter de tels simulateurs afin de diminuer le cout de la formation et aussi d'inciter davantage de personnes à se lancer dans l'aventure aéronautique. Il faut prévoir environ  $35 \text{ E/h}$  pour une utilisation en solo du simulateur de vol et 60  $\epsilon$ /h pour une utilisation avec instructeur.

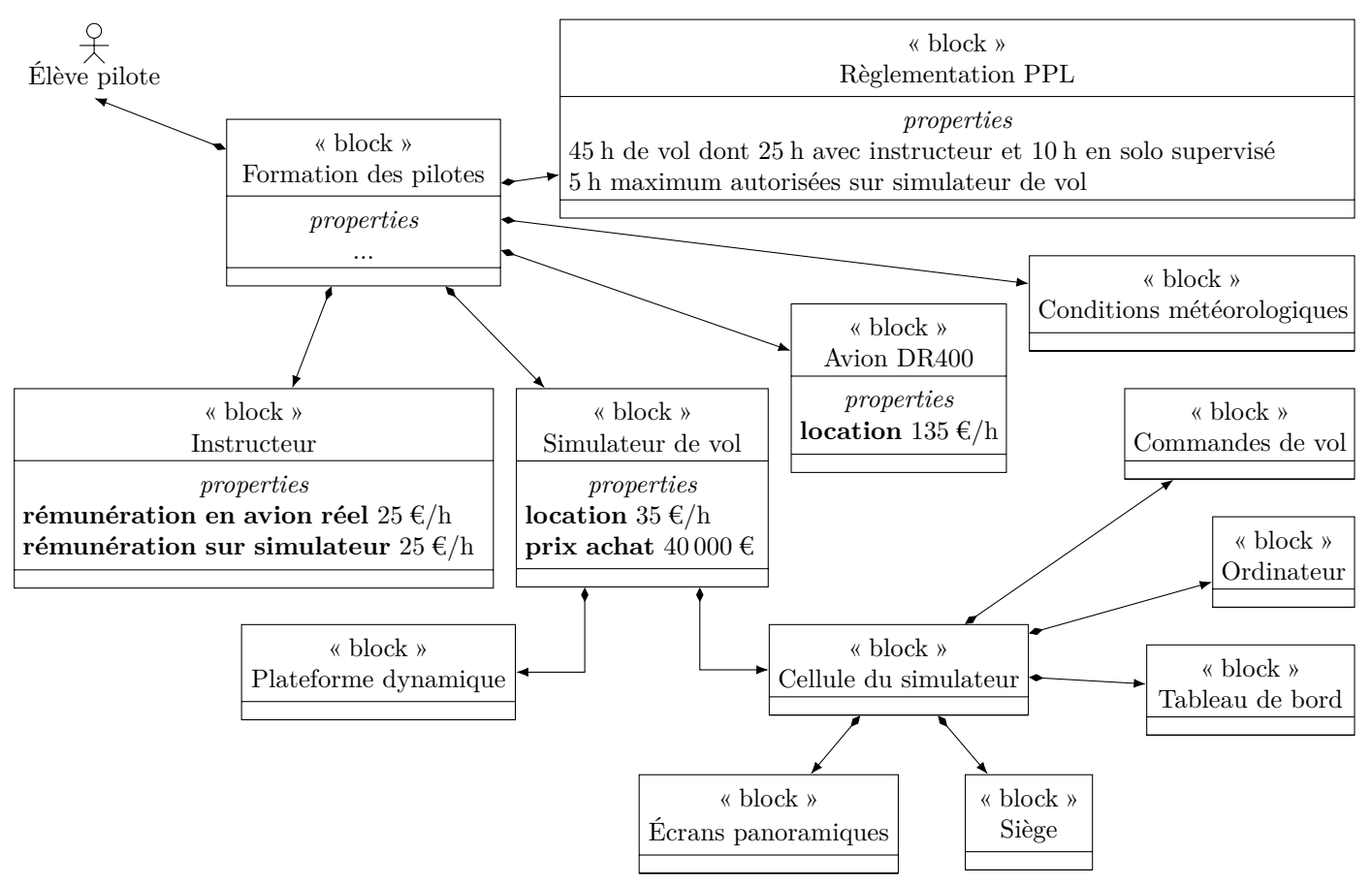

**Figure 2** Contexte économique de la formation des pilotes

Certaines phases de la formation telles que l'entrainement au vol sans visibilité ou la compréhension et l'utilisation des instruments de radionavigation sont plus efficaces sur un simulateur que dans un avion réel. En effet, il est plus aisé pour un instructeur de former le pilote sur un simulateur lors de ces phases car il n'y a pas la gène du bruit de l'avion réel et il y a la possibilité de mettre la simulation en pause afin de donner des explications tant sur l'analyse de la situation de vol que sur le comportement à adopter.

Le rôle du simulateur est ainsi de compléter la formation indépendamment des conditions météorologiques et en toute sécurité. Les aéroclubs dotés de simulateurs de vol peuvent alors avoir une activité de formation tout au long de l'année, quelles que soient les conditions météorologiques.

**Q 1.** À l'aide des figures 2 et 3 :

- − calculer le cout minimal de la formation en vol traditionnelle d'un élève pilote pour la licence PPL (c'est-àdire uniquement à l'aide de vols en avion réel de type DR400) ;
- − calculer le cout minimal de la formation multi-modale d'un élève pilote pour la licence PPL (c'est-à-dire à l'aide de vols en avion réel de type DR400 et sur simulateur de vol) ;
- − en déduire l'économie substantielle faite par l'élève pilote, exprimée en pourcentage du cout d'une formation uniquement sur avion réel ;
- − conclure quant à la pertinence de l'usage du simulateur de vol dans la formation PPL du point de vue de l'économie financière attendue par les futurs nouveaux pilotes et exprimée dans les exigences de la figure 3.

Le but du simulateur de vol étant d'assurer le ressenti du pilote au travers de la maitrise des accélérations qu'il subit au cours d'un vol, l'objet de ce sujet est de comparer ces accélérations mesurées sur un ROBIN DR400 en vol et celles mesurées sur le simulateur de vol équipé de la plateforme dynamique. Il s'agira alors d'étudier la

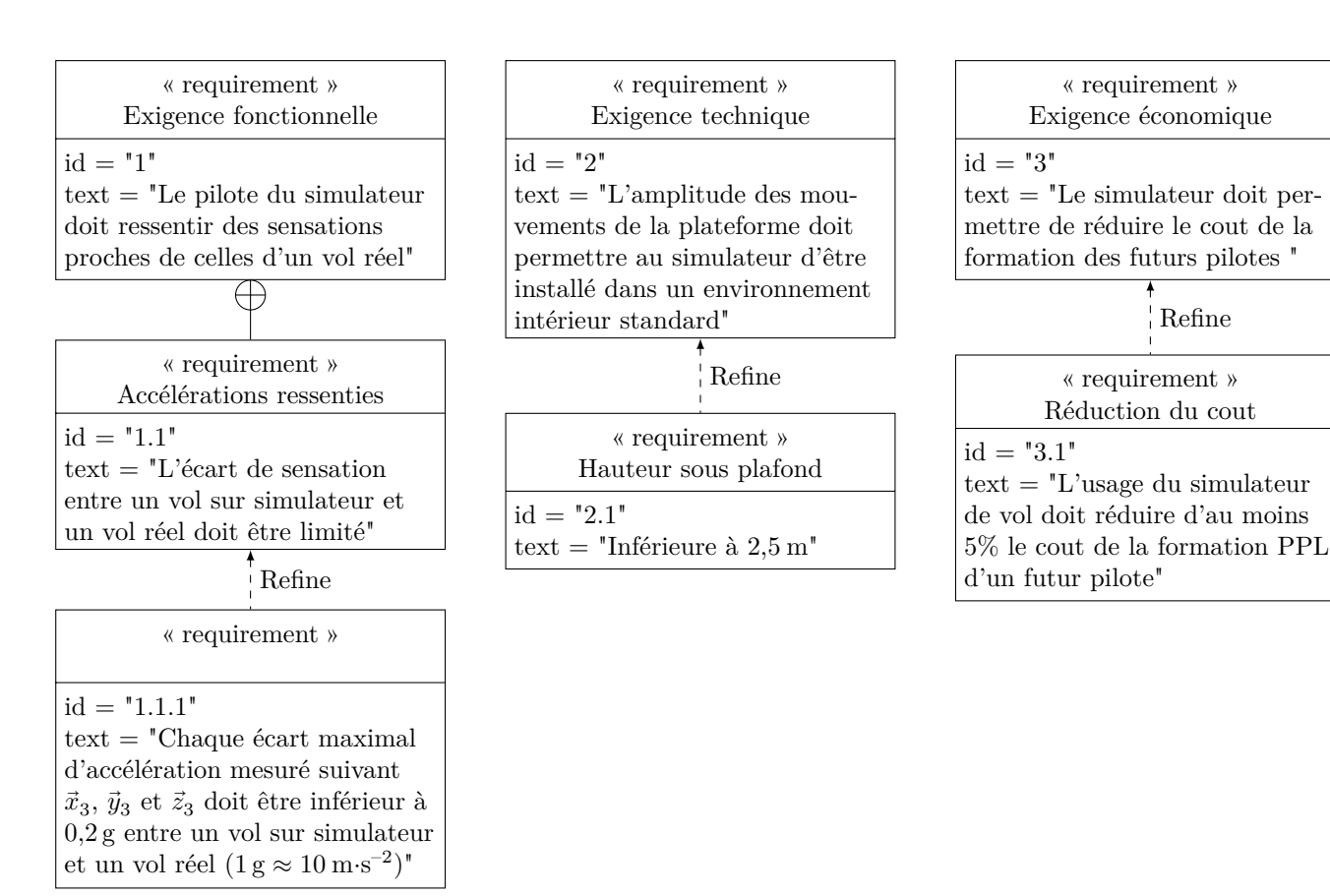

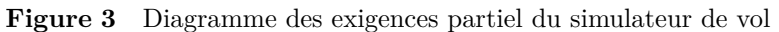

minimisation de l'écart entre ces accélérations mesurées entre un vol réel et un vol simulé, tout en respectant les exigences géométriques et économiques des aéroclubs qui sont partiellement exprimées sur la figure 3.

Les accélérations mesurées en vol réel étant bien plus importantes lors d'un mouvement de tangage (rotation autour de  $\vec{z}_3$ , figure 4) que lors d'un mouvement de roulis ou de lacet (rotations respectivement autour de  $\vec{x}_3$ , et  $\vec{y}_{3'}$ ), l'étude proposée se limitera uniquement à l'analyse du mouvement de tangage de l'avion ou du simulateur de vol.

L'étude proposée se décompose en trois parties :

- − une première partie consiste à analyser des mesures d'accélération en vol sur un ROBIN DR400 lors d'un mouvement de tangage et à conclure sur la possibilité de recréer ces accélérations sur le simulateur ;
- − une seconde partie consiste à justifier les choix d'architecture du simulateur ainsi que les limites de l'étude ;
- − une troisième partie consiste à améliorer les performances en terme d'accélérations mesurées sur la plateforme en agissant sur la commande de sa motorisation.

# **I Capacité du simulateur de vol à restituer des accélérations**

### **Objectif**

Caractériser les accélérations mesurées en vol réel à bord d'un DR400 et conclure quant à la capacité du simulateur de vol à les restituer.

## *I.A – Mesure et vérification des accélérations en vol à bord d'un DR400*

Une centrale inertielle a été embarquée à bord d'un avion DR400. Les mesures obtenues dans le cas d'un mouvement de tangage seul (rotation autour de  $\vec{z}_{3'}$ , figure 4) sont données sur la figure 5. Le protocole expérimental choisi permet de solliciter l'appareil dans des conditions de vol sévères par rapport à un vol classique.

L'ensemble {avion DR400 + pilote} est modélisé par un solide indéformable (3') de centre d'inertie  $G_{3'}$  en mouvement dans le plan fixe  $(0, \vec{x}_0, \vec{y}_0)$  défini figure 4. La base  $R_{3'}(\vec{x}_3, \vec{y}_3, \vec{z}_3)$  est liée au solide (3'). L'accélération  $\Gamma_a$  mesurée par la centrale inertielle installée au voisinage de  $G_{3'}$ , s'exprime par :

 $\Gamma_a = -\Gamma_{G_{3'},3'/0} - g\,\vec{y}_0$  où g désigne l'accélération de la pesanteur,  $g \approx 10 \,\text{m} \cdot \text{s}^{-2}$ 

Dans les conditions de l'expérience, il est possible de faire l'hypothèse que la vitesse de l'avion est dirigée suivant  $\vec{x}_{3'}$  avec  $V_{G_{3'},3'}/0} = v_a \vec{x}_{3'}.$ 

**Q 2.** Exprimer littéralement les coordonnées de  $\vec{\Gamma}_a$  dans la base  $R_{3'}(\vec{x}_{3'}, \vec{y}_{3'}, \vec{z}_{3'})$  en fonction de  $g, v_a, \dot{v}_a = \frac{dv_a}{dt},$  $\dot{\theta}_{30} = \frac{d\theta_{30}}{dt}$  et  $\theta_{30}$ .

La vitesse indiquée par le pilote lors de l'essai en vol était d'environ  $v_a \approx 200 \text{ km} \cdot \text{h}^{-1}$ .

**Q 3.** À partir des points de mesures situés à l'intérieur des pointillés qui définissent les zones 1 et 2 de la figure 5, déterminer une valeur numérique de  $\theta_{30}$  en rad⋅s<sup>-1</sup>, une valeur approchée de cos  $\theta_{30}$  et déterminer la valeur de  $v_a$  en km⋅h<sup>-1</sup> à l'aide des valeurs trouvées. Conclure quant à la validité des mesures effectuées en vol.

### *I.B – Analyse de la capacité du simulateur de vol à restituer des accélérations*

Faire ressentir au pilote assis sur le simulateur de vol des accélérations identiques à celles mesurées en vol réel pose la question des mouvements à imposer à l'ensemble {cellule du simulateur + pilote} modélisé comme un solide indéformable noté (3), de centre d'inertie  $G_3$  (figure 6). La base  $R_3(\vec{x}_3, \vec{y}_3, \vec{z}_3)$  est liée au solide (3) qui est appelé cellule du simulateur (3) dans la suite du sujet.

Malgré la complexité du système de transformation du mouvement qui permet de mouvoir la cellule du simulateur, il est fait l'hypothèse, *uniquement dans cette partie*, que dans le plan fixe  $(O, \vec{x}_0, \vec{y}_0)$ , les degrés de liberté de la cellule du simulateur (3) sont limités à :

- − une rotation d'axe  $(G_3, \vec{z}_0)$  avec  $\Omega_{3/0} = \Omega_{3/0} = \theta_{30} \vec{z}_0$ ;
- une translation suivant  $\vec{y}_0$  avec  $V_{G_3,3/0} = v_c \vec{y}_0$ .

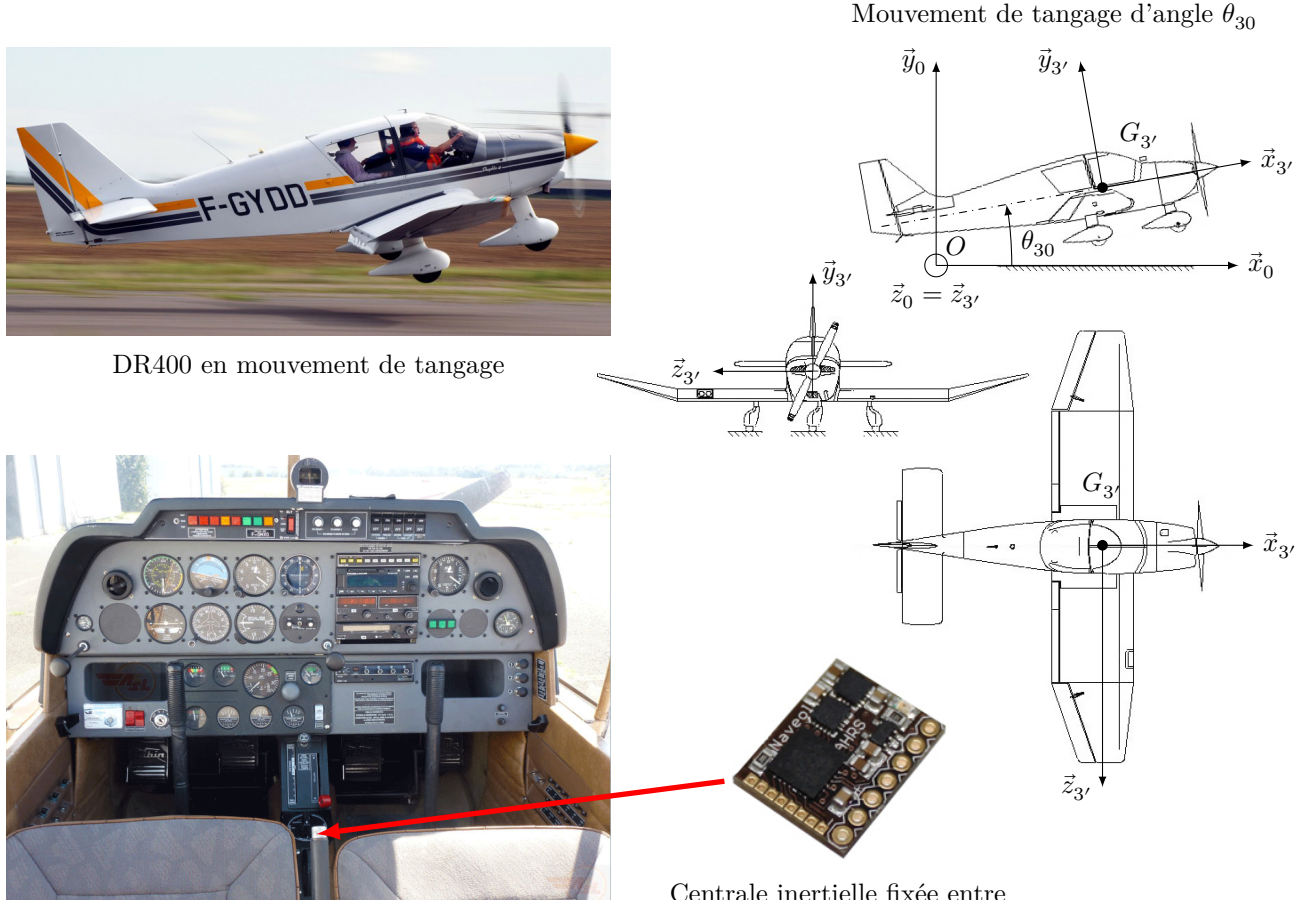

Poste de pilotage

Centrale inertielle fixée entre les deux sièges avant en  $G_{3'}$ 

**Figure 4** Paramétrage du mouvement de tangage d'un DR400 et position de la centrale inertielle embarquée lors des mesures en vol à bord d'un DR400

Comme dans le cas de l'avion DR400, l'accélération mesurée par la centrale inertielle  $(\Gamma_c)$  installée au voisinage de  $G_3$  sur la cellule du simulateur (3) est telle que :

 $\Gamma_c = -\Gamma_{G_3,3/0} - g \, \vec{y}_0$  où g représente l'accélération de la pesanteur,  $g \approx 10 \,\text{m} \cdot \text{s}^{-2}$ 

**Q 4.** Exprimer littéralement les coordonnées de  $\vec{\Gamma}_c$  dans la base  $R_3(\vec{x}_3, \vec{y}_3, \vec{z}_3)$  en fonction de  $g, \dot{v}_c = \frac{dv_c}{dt},$  $\dot{\theta}_{30} = \frac{d\theta_{30}}{dt}$  et  $\theta_{30}$ .

#### CC BY-NC-SA

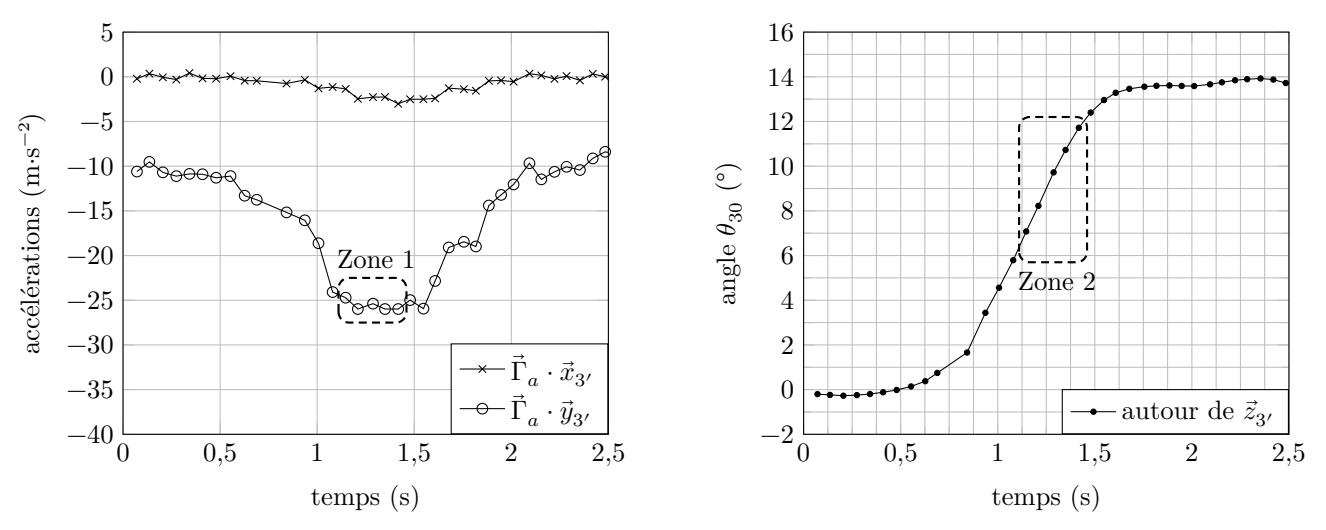

**Figure 5** Graphes des accélérations et angle de tangage mesurés à bord d'un DR400

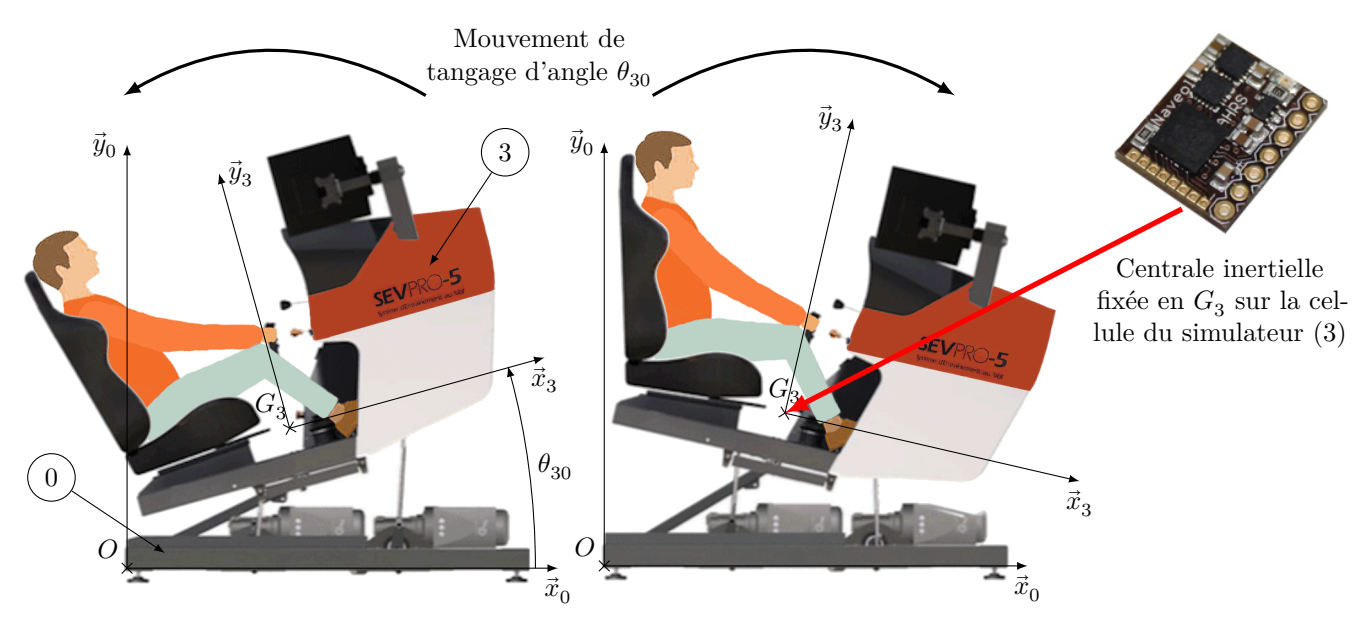

**Figure 6** Mouvement de tangage de la cellule du simulateur (3) par rapport au châssis (0) de la plateforme dynamique et paramétrage associé

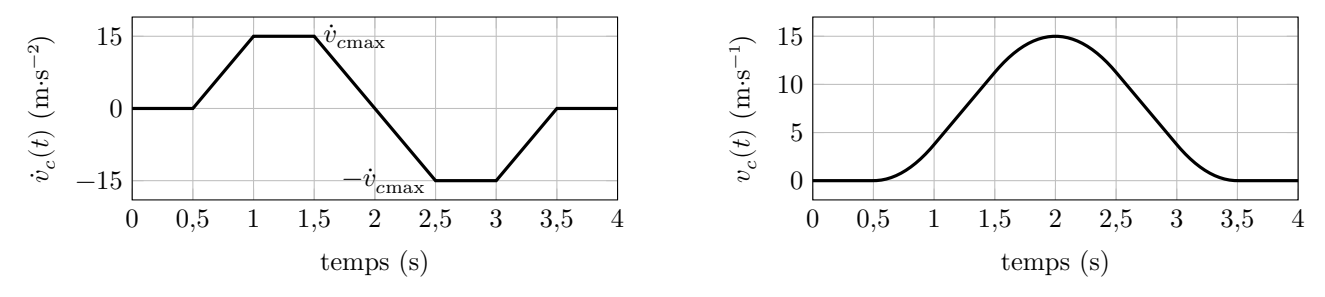

**Figure 7** Consigne d'accélération  $\dot{v}_c$  envisagée (à gauche) et vitesse  $v_c$  correspondante (à droite)

Afin de soumettre l'ensemble {cellule du simulateur + pilote} à des accélérations proches de celles mesurées en vol pour l'ensemble  $\{\text{avion + pilote}\}$  (figure 5), la consigne d'accélération  $\dot{v}_c$  envisagée pour la cellule du simulateur est tracée sur la figure 7.

**Q 5.** En considérant que l'angle  $\theta_{30}$  reste proche de 0 rad, montrer que la valeur  $\dot{v}_{cmax} \approx 15 \text{ m} \cdot \text{s}^{-2}$ , valeur maximale du trapèze d'accélération  $\dot{v}_c(t)$  de la figure 7, permet d'obtenir une accélération  $\dot{\Gamma}_c \cdot \vec{y}_3$  proche de  $\dot{\Gamma}_a \cdot \vec{y}_3'$ mesurée lors de l'essai en vol (figure 5, Zone 1). En utilisant des calculs simples d'aire, estimer l'amplitude du mouvement de translation de la cellule du simulateur suivant  $\vec{y}_0$ , notée  $\Delta y$ , pour la consigne d'accélération de la figure 7. Conclure sur la capacité du simulateur de vol à restituer l'accélération mesurée dans la Zone 1 de la figure 5, compte tenu des exigences données sur la figure 3.

*Compte tenu des réponses aux deux questions précédentes, le constructeur a décidé que les accélérations subies par le pilote sur le simulateur de vol ne seront finalement gérées qu'au travers de la gestion précise de l'angle*  $\theta_{30}$ .

# <span id="page-5-0"></span>**II Architecture et conception de la plateforme dynamique**

#### **Objectif**

Déterminer les paramètres angulaires à imposer afin d'obtenir un mouvement de tangage seul du simulateur de vol, puis justifier l'utilisation de vérins à gaz et de réducteurs irréversibles au sein de la plateforme dynamique.

La plateforme dynamique (figure A du document réponse) permet de mouvoir la cellule du simulateur (3). Elle est composée de trois servomoteurs identiques qui sont constitués d'une machine électrique, d'un codeur incrémental et d'un variateur de vitesse intégré (figure B). Afin d'améliorer la compacité du système ainsi que son entretien, le constructeur a choisi d'utiliser des machines synchrones pour les chaines de motorisation. Les machines synchrones utilisées sont à aimants permanents et à stators bobinés. Chaque machine électrique entraine un réducteur de type roue et vis sans fin *irréversible*, qui transmet l'énergie à un dispositif biellemanivelle. Chacune des trois bielles est reliée à la cellule du simulateur (3) par un guidage sphérique.

La cellule du simulateur (3) est reliée à un bras oscillant (6) par l'intermédiaire d'un joint de Cardan. Le bras oscillant (6) est relié au bâti (0) à l'aide d'une liaison modélisable par une liaison pivot d'axe  $(E, \vec{z}_0)$ . Deux vérins à gaz  $\{corps (8) + tige (9)\}$  relient le bras oscillant (6) au bâti afin de compenser les effets de la gravité et faciliter l'action des motorisations. Sur le modèle plan de la figure C, les deux vérins à gaz sont modélisés par une seule liaison glissière de direction  $\vec{y}_{89}$  entre la tige (9) et le corps (8), ainsi qu'un ressort de compression (non représenté) entre ces deux mêmes solides, qui exerce un effort sur (8) et sur (9).

Les liaisons et paramètres géométriques sont les suivants (figures A et C du document réponse) :

- − la liaison pivot d'axe  $(E, \vec{z}_0 = \vec{z}_6)$  entre le bras oscillant (6) et le bâti (0) est paramétrée par l'angle  $\theta_{60} = (\vec{x}_0, \vec{x}_6) = (\vec{y}_0, \vec{y}_6)$ ;
- $EC = L\vec{x}_6;$
- − le joint de Cardan entre la cellule du simulateur (3) et le bras oscillant (6) est modélisable par une liaison sphérique à doigt de centre C, interdisant la rotation autour de  $(C, \vec{y}_3)$ . Les mouvements de (3) par rapport à (6) sont paramétrés par les angles  $\theta_{x36}$  et  $\theta_{z36}$  comme indiqué sur la figure 8.

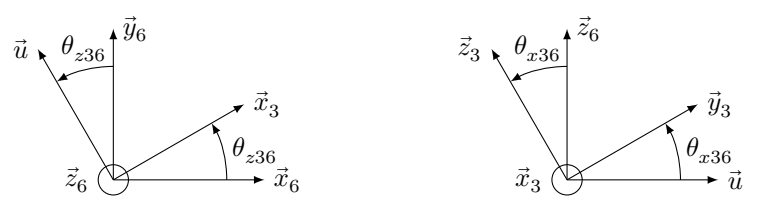

**Figure 8** Rotations de (3) par rapport à (6)

### *II.A – Analyse des paramètres à imposer pour obtenir un mouvement de tangage seul du simulateur*

**Q 6.** Exprimer, en projection dans la base  $R_3(\vec{x}_3, \vec{y}_3, \vec{z}_3)$ , le vecteur vitesse de rotation du mouvement de (3) par rapport à  $(0)$  en fonction de  $\theta_{60}$ ,  $\theta_{x36}$  et  $\theta_{z36}$ . Conclure sur les conditions à imposer à certains paramètres angulaires pour obtenir un mouvement de tangage seul.

## *II.B – Dimensionnement et justification de l'utilisation des vérins à gaz*

Les deux vérins à gaz se comportent comme des ressorts de compression et ont pour fonction de positionner verticalement le point  $C$  de la cellule du simulateur  $(3)$  à une position d'équilibre moyenne définie par l'angle  $\theta_{60\,\text{mov}}$ , lorsque les biellettes (2), (4) et (4bis) ne sont pas liées respectivement aux manivelles (1), (5) et (5bis). Dans cette situation et en utilisant le paramétrage de la figure C :

 $- \theta_{30} = 0^{\circ}$  et  $\overrightarrow{G_3C}$  est vertical ;

- − l'action mécanique de  $(3)$  sur  $(6)$  est modélisée par un glisseur en  $C$  de résultante  $-m_3g\vec{y}_0$ , avec  $m_3$  la masse de l'ensemble {cellule du simulateur + pilote} et  $g$  l'accélération de la pesanteur ;
- − l'action mécanique des deux tiges (9) sur (6) est modélisée par un seul glisseur en  $F$  de résultante  $Y_{96} \vec{y}_9$ ;

− l'action mécanique de la pesanteur sur (6) est négligeable vis-à-vis des actions mécaniques précédentes.

Afin de dimensionner les vérins à gaz, il est nécessaire de déterminer en particulier l'effort qu'ils doivent fournir dans la position d'équilibre moyenne.

**Q 7.** Déterminer le degré d'hyperstatisme du modèle plan du système de la figure C et conclure sur la possibilité de déterminer l'ensemble des actions mécaniques du modèle considéré.

**Q 8.** Donner l'expression littérale de l'effort  $Y_{96}$  que doit fournir la paire de vérins à gaz en fonction de  $g$ ,  $m_3$ ,  $\theta_{60 \text{ mov}}, \theta_{96}$  et des paramètres géométriques. Préciser le théorème et la projection utilisés.

**Q 9.** Compte tenu de la masse importante de l'ensemble {cellule du simulateur + pilote}, justifier l'intérêt d'utiliser les deux vérins à gaz du point de vue des couples que doivent fournir les moteurs utilisés au voisinage de la position d'équilibre moyenne. En outre, justifier d'un point de vue énergétique l'intérêt d'avoir choisi des réducteurs irréversibles lorsque le système n'est pas en mouvement.

# **III Commande d'un mouvement de tangage du simulateur de vol**

En se limitant à un mouvement de tangage du simulateur de vol, la commande associée peut se représenter sous la forme du schéma de la figure 9.

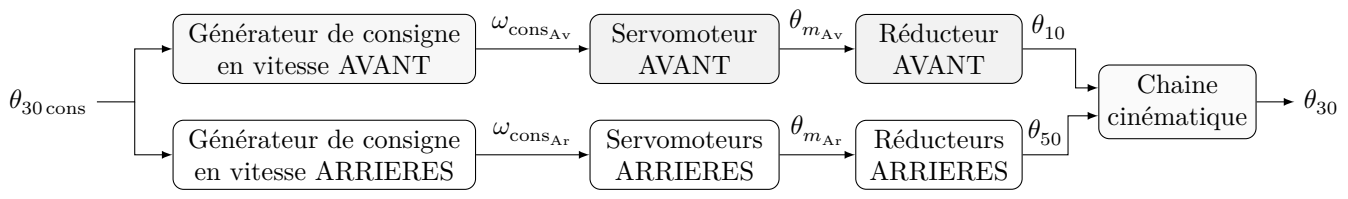

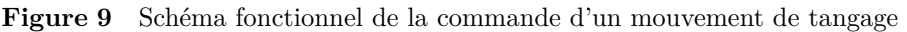

**Objectif**

Modéliser le comportement de chaque bloc du schéma fonctionnel de la figure 9 en vue de simuler et vérifier les performances du simulateur de vol lors d'un mouvement de tangage.

## *III.A – Modélisation du comportement de la chaine cinématique*

**Objectif** Déterminer la loi entrée/sortie de la chaine cinématique de la plateforme dynamique.

Compte tenu des résultats obtenus à la [question 6](#page-5-0), il est possible de limiter l'étude au modèle cinématique plan  $(0, \vec{x}_0, \vec{y}_0)$  de la chaine cinématique qui est donné sur la figure C. Le paramétrage associé est donné sur la figure D. La liaison sphérique à doigt entre (3) et (6) est modélisée dans le plan d'étude par une liaison pivot d'axe  $(C, \vec{z}_0)$ .

**Q 10.** À l'aide des fermetures géométriques des chaines OABCEO et HIDCEH, montrer qu'il est possible d'obtenir les deux équations suivantes :

$$
\label{eq:21} \left\{ \begin{array}{l} \lambda_1(\cos\theta_{50}-\cos\theta_{10})-\lambda_2(\sin\theta_{40}-\sin\theta_{20})+\lambda_3(-1+\cos\theta_{30})=0\\ \lambda_1(\sin\theta_{50}-\sin\theta_{10})+\lambda_2(\cos\theta_{40}-\cos\theta_{20})+\lambda_3\sin\theta_{30}=0 \end{array} \right.
$$

Exprimer les paramètres  $\lambda_1$ ,  $\lambda_2$  et  $\lambda_3$  en fonction des longueurs  $r$ ,  $l$  et  $d = d_{31} + d_{32} = d_{02} - d_{01}$ .

## **Hypothèse relative aux dispositifs bielle-manivelle**

Si  $r \ll l$ , alors  $\theta_{20} \approx \theta_{40}$ .

De plus, dans le cas d'un mouvement de tangage seul, la commande d'origine des moteurs est telle que  $\theta_{10} = -\theta_{50}$ (angles définis sur la figure C) pour pouvoir maximiser les valeurs de l'angle de tangage dans les positions extrêmes des bielles (2) et (4).

**Q 11.** En supposant que  $r \ll l$ , proposer une équation approchée donnant l'expression de  $\theta_{30}$  en fonction de  $\theta_{10}$  et de paramètres géométriques de la figure C.

Un modèle acausal représentant la cinématique de la plateforme dynamique de la figure C a été réalisé. La figure 10 superpose les résultats de simulation du modèle acausal avec ceux correspondant à l'équation géométrique simplifiée trouvée précédemment.

**Q 12.** Avec un critère de corrélation de 5% (l'écart maximal admissible entre le modèle acausal et le modèle approché ne doit pas excéder 5%), l'hypothèse relative aux dispositifs bielle-manivelle est-elle pertinente ? Justifier la réponse.

**Q 13.** Proposer une nouvelle simplification du modèle de la cinématique de la plateforme dynamique en tangage par une linéarisation autour d'un point de fonctionnement. Justifier la réponse en s'appuyant notamment sur la variation de  $\theta_{30}$  mesurée lors de l'essai en vol (figure 5).

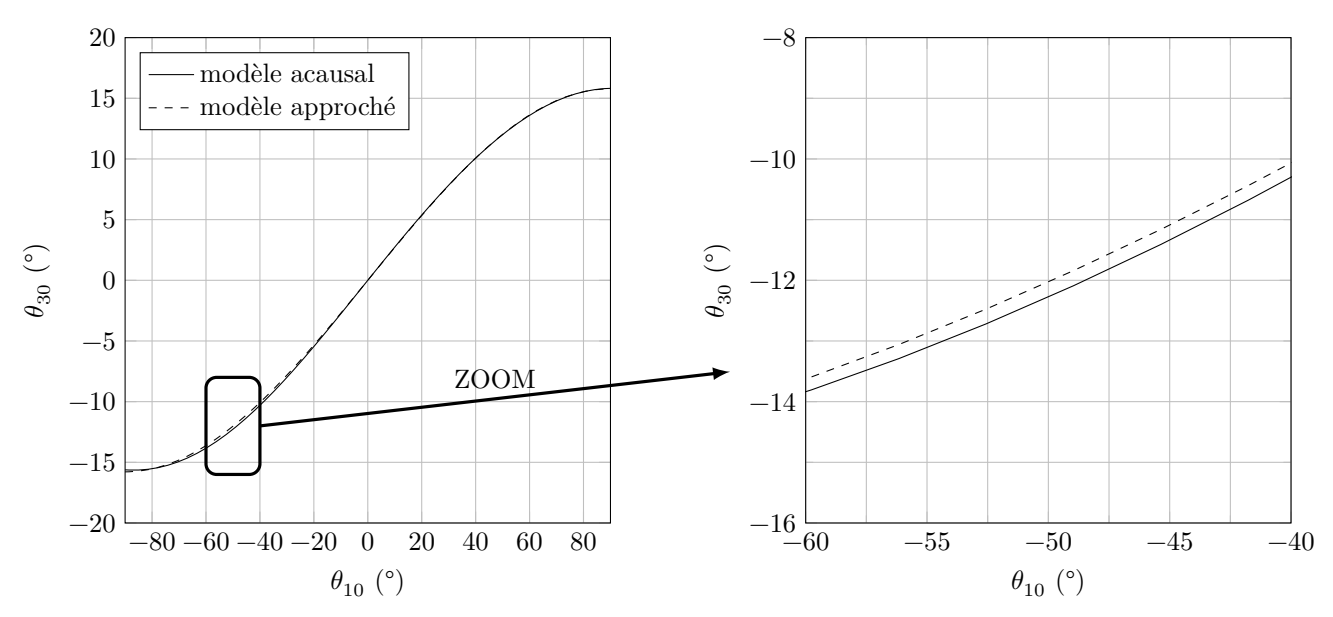

**Figure 10** Comparaison entre les résultats cinématiques issus du modèle acausal et du modèle approché

*III.B – Modélisation du comportement d'un générateur de consigne en vitesse*

**Objectif** Vérifier la pertinence de la commande en trapèze de vitesse des servomoteurs.

Afin d'éviter des sollicitations mécaniques brutales et dangereuses de la plateforme dynamique, le constructeur a choisi de piloter les moteurs à l'aide de consignes de vitesse de rotation  $\omega_{cons}(t)$  de forme trapézoïdale (figure 11).

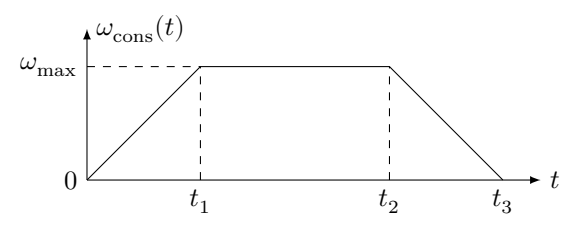

**Figure 11** Loi en trapèze de vitesse

**Q 14.** En supposant que la vitesse angulaire du moteur  $\omega_{m/0}(t)$  (en rad⋅s<sup>-1</sup>) suive parfaitement l'évolution de la consigne  $\omega_{\text{cons}}(t)$ , déterminer l'expression de la valeur de la position angulaire de l'arbre moteur  $\theta_m = \theta_{m/0}$ (en rad) en fonction de  $\omega_{\text{max}}$ ,  $t_1$ ,  $t_2$  et  $t_3$  à partir de la figure 11.

Pour maitriser la position angulaire de l'arbre moteur  $\theta_m(t)$ , une solution est donc d'asservir sa vitesse angulaire  $\omega_{m/0}(t)$  à une consigne de vitesse  $\omega_{\text{cons}}(t)$  en forme de trapèze défini par les paramètres  $\omega_{\text{max}}, t_1, t_2$  et  $t_3$ . Généralement,  $\omega_{\max}$ ,  $t_1$  et la valeur de  $t_3-t_2$  sont des paramètres fixes réglés une fois pour toutes au sein du variateur de vitesse qui gère le fonctionnement de la machine synchrone et qui inclut notamment le générateur de consigne de vitesse trapézoïdale, le correcteur et l'onduleur (figure 15). Ainsi donner une valeur à  $t_2$  revient à fournir une consigne de position angulaire au servomoteur.

Il est rappelé que la figure 5 correspond à des mesures effectuées dans des conditions de vol sévères pour un avion DR400.

**Q 15.** À partir des figures 5 (zone 2) et 10, ainsi que du rapport de transmission du réducteur utilisé ( $n =$  $\omega_{1/0}$  $\frac{M_{10}}{\omega_{m/0}} = 1/100$ , montrer qu'une valeur pertinente de  $\omega_{\text{max}}$  pour chaque moteur lors d'un mouvement de tangage du simulateur de vol est d'environ 120 rad⋅s<sup>-1</sup> (à  $\pm 10$  rad⋅s<sup>-1</sup> près) pour des angles  $\theta_{30} \in [-10^{\circ}, +10^{\circ}]$ .

### *III.C – Identification de paramètres mécaniques des chaines d'énergie de la plateforme dynamique*

**Objectif** Déterminer expérimentalement les valeurs numériques de paramètres mécaniques nécessaires à la modélisation et la simulation numérique du comportement de la plateforme dynamique.

Deux essais ont été réalisés en pilotant seulement le moteur AVANT, c'est-à-dire en pilotant  $\theta_{10}(t)$ , tout en gardant  $\theta_{50} = 0^{\circ}$  (figure 12).

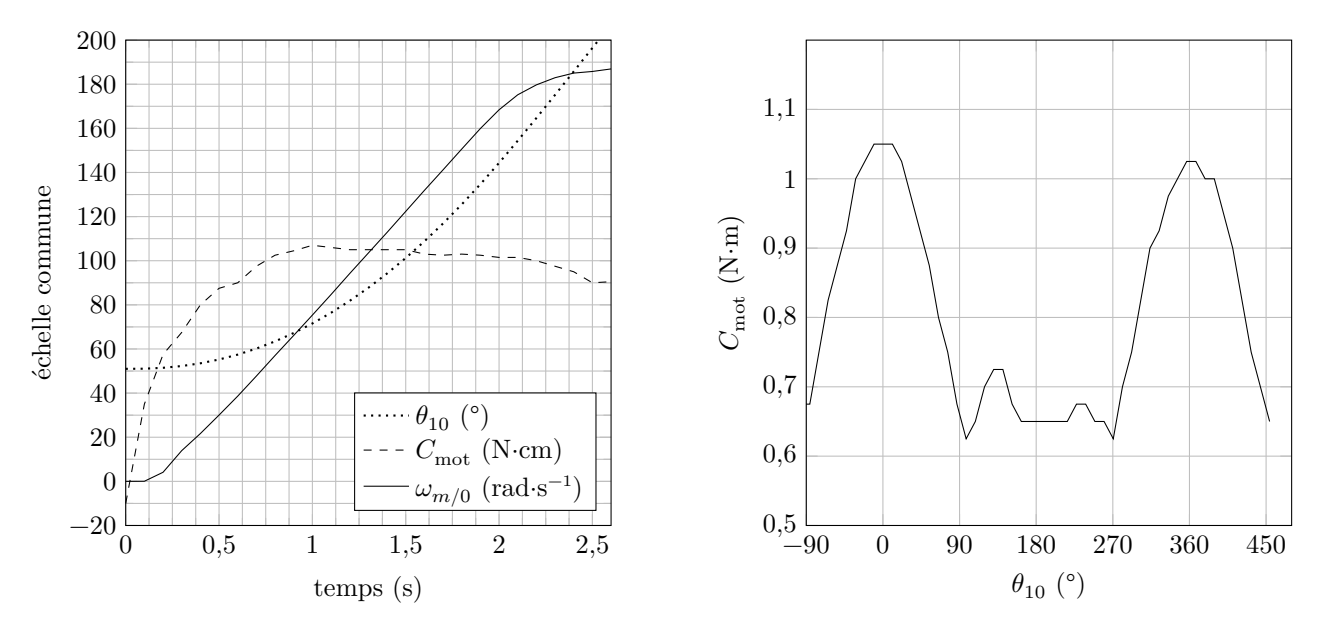

**Figure 12** Mesures lors du démarrage du moteur en fonction du temps (à gauche) et mesure du couple moteur  $C_{\text{mot}}$  à vitesse de rotation constante  $(\omega_{1/0} \approx 2 \text{ rad} \cdot \text{s}^{-1})$  en fonction de  $\theta_{10}$  (à droite)

Afin d'identifier le comportement dynamique de la plateforme à partir des essais précédents, l'étude est limitée à la seule chaine de transmission d'énergie du moteur AVANT. Une modélisation cinématique de la chaine est donnée figure 13 et le graphe de structure associé figure 14. Les hypothèses de modélisation qui suivent ne sont valables que si  $\omega_{1/0} > 0$ .

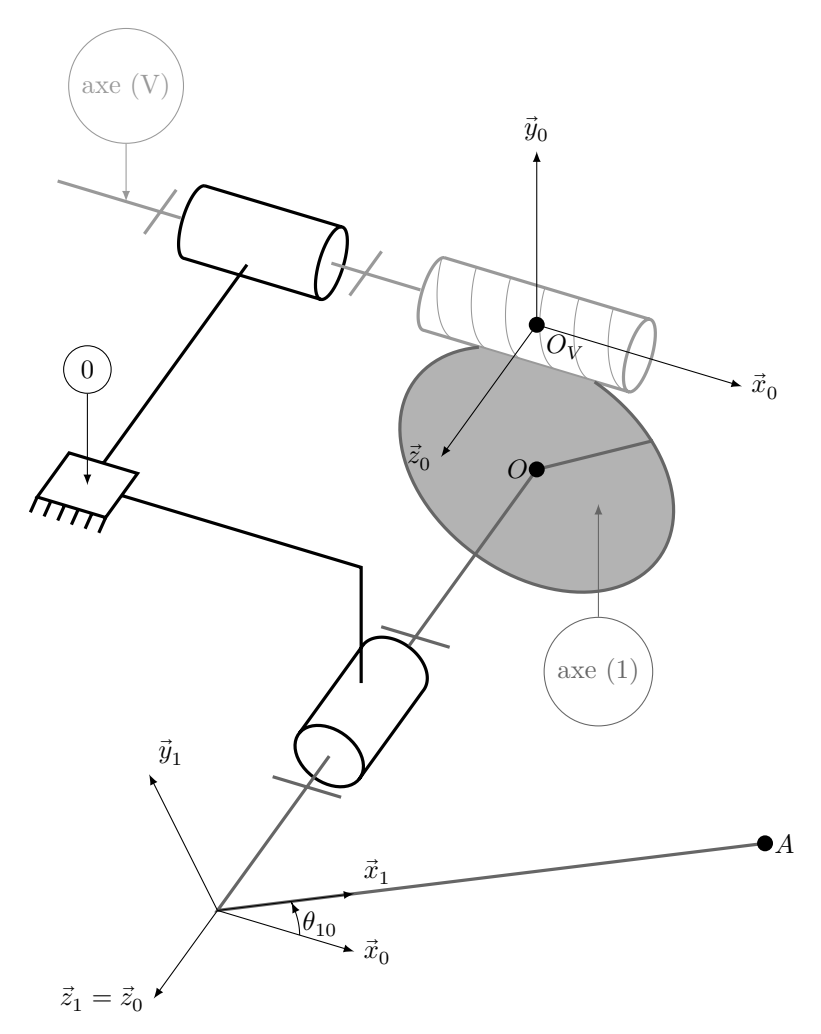

**Figure 13** Modélisation cinématique de la chaine de transmission AVANT

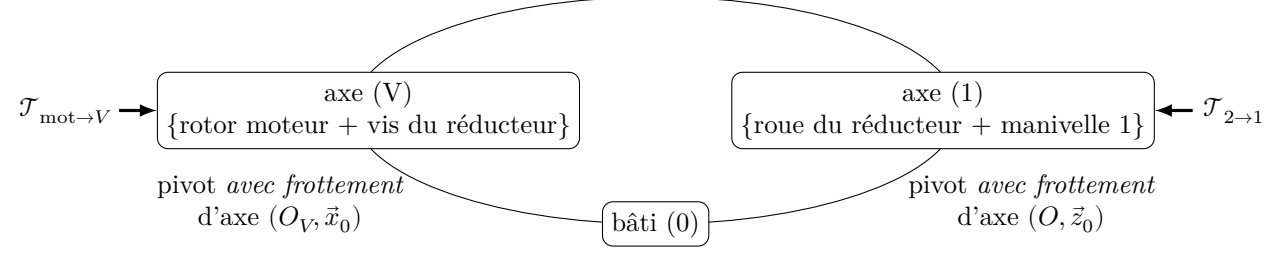

**Figure 14** Graphe de structure associé à la chaine de transmission AVANT

#### **Hypothèses de modélisation et notations**

− Le comportement de la liaison pivot d'axe  $(0, \vec{z}_0 = \vec{z}_1)$  entre l'axe  $(1)$ ={roue du réducteur + manivelle 1} et le bâti (0) est modélisé par les torseurs suivants :

$$
\mathcal{T}_{0\to1}=\left\{\begin{matrix} \overrightarrow{R}_{0\to1} & \overrightarrow{R}_{0\to1} \\ L_{01}\vec{x}_0+M_{01}\vec{y}_0-C_{01}\vec{z}_0 \end{matrix}\right\}_O\qquad\text{et}\qquad \mathcal{V}_{1/0}=\left\{\begin{matrix}\omega_{1/0}\vec{z}_0 \\ \overrightarrow{0} \end{matrix}\right\}_O
$$

avec  $C_{01}$  couple positif et constant, modélisant les frottements secs au niveau du guidage entre l'axe (1) et le bâti (0) et des éléments assurant l'étanchéité, et  $\omega_{1/0}$  vitesse de rotation positive.

− Le comportement de la liaison pivot d'axe  $(O_V, \vec{x}_0)$  entre l'axe  $(V)$ ={rotor du moteur + vis du réducteur} et le bâti (0) est modélisé par les torseurs suivants :

$$
\mathcal{T}_{0\to V}=\left\{\begin{array}{c}\overrightarrow{R}_{0\to V} \\ -C_{0V}\vec{x}_0+M_{0V}\vec{y}_0+N_{0V}\vec{z}_0\end{array}\right\}_{O_V}\qquad\text{et}\qquad\mathcal{V}_{V/0}=\left\{\begin{array}{c} \omega_{V/0}\vec{x}_0=\omega_{m/0}\vec{x}_0 \\ \overrightarrow{0}\end{array}\right\}_{O_V}
$$

avec  $C_{0V}$  couple positif et constant, modélisant les frottements secs au niveau du guidage entre l'axe (V) et le bâti (0) et des éléments assurant l'étanchéité, et  $\omega_{V/0} = \omega_{m/0}$  vitesse de rotation positive.

− L'action mécanique exercée par le stator du moteur (noté mot) sur l'axe (V) est modélisée par

$$
\mathcal{T}_{\mathrm{mot}\rightarrow V} = \left\{ \left.\begin{matrix} \vec{0} \\ C_{\mathrm{mot}}\vec{x}_0 \end{matrix} \right.\right\}_{O_V}
$$

avec  $C_{\text{mot}}$  couple positif.

− Compte tenu des dimensions du système ( ≪ ), la bielle (2) reste pratiquement verticale au cours de la rotation de la manivelle de l'axe (1). L'action mécanique de la bielle (2) sur la manivelle de l'axe (1) est modélisée par

$$
\mathcal{T}_{2\rightarrow1}=\left\{\begin{matrix} -F_{21}\vec{y}_0\\ \vec{0}\end{matrix}\right\}_A
$$

avec  $F_{21}$  force positive et constante au cours du temps.

- − La longueur de la manivelle de l'axe (1) est  $r \approx 8$  cm avec  $OA = r\vec{x}_1$ .
- − Le rapport de transmission du réducteur est  $n = \frac{\omega_{1/0}}{\omega_{1/0}}$  $\frac{\omega_{1/0}}{\omega_{V/0}} = \frac{\omega_{1/0}}{\omega_{m/0}}$  $\frac{1}{\omega_{m/0}} = 1/100.$
- − Les actions mécaniques de pesanteur sur l'axe (V)={rotor + vis du réducteur} et sur l'axe (1)={roue du réducteur + manivelle 1} sont négligeables vis-à-vis des autres actions mécaniques.
- − Le moment d'inertie de  $(V)$ ={rotor + vis du réducteur} par rapport à l'axe  $(O_V, \vec{x}_0)$  est noté  $J_V$ .
- − Le moment d'inertie de  $(1)$ ={roue du réducteur + manivelle 1} par rapport à l'axe  $(0, \vec{z}_0)$  est noté  $J_1$ .
- − Le moment d'inertie équivalent de l'ensemble des solides mobiles (V)={rotor + vis du réducteur} et (1)={roue du réducteur + manivelle 1}, rapporté sur l'axe (V)={rotor + vis du réducteur} par rapport à l'axe  $(O_V, \vec{x}_0)$ est noté  $J_{\text{eq}}$ .
- − En isolant  ${(1) + (V)}$ , la puissance dissipée par frottement au contact roue/vis, notée  $P_{\text{diss}}$  (négative), peut être exprimée lorsque  $\omega_{1/0} > 0$ , compte tenu de l'irréversibilité, sous la forme

$$
\begin{cases} P_{\text{diss}} = (\eta - 1)P_V - P_1 & \text{si } P_1 > 0 \\ P_{\text{diss}} = (\eta - 1)P_V & \text{si } P_1 \leq 0 \end{cases}
$$

avec

### CC BY-NC-SA

- <span id="page-10-0"></span> $\eta$ un rendement considéré constant et égal à 0,5 pour  $\omega_{1/0} > 0$ ;
- $P_V$  la puissance des actions mécaniques extérieures développée sur (V) dans son mouvement par rapport à (0) *à l'exclusion des actions exercées par (1) sur (V)* (puissance positive ou nulle dans le cas étudié) ;
- $\bullet$   $P_1$  la puissance des actions mécaniques extérieures développée sur (1) dans son mouvement par rapport à (0) *à l'exclusion des actions exercées par (V) sur (1)* (puissance positive, nulle ou négative dans le cas étudié).

## III.C.1) Identification de  $C_0$ , paramètre représentatif des frottements

# **Objectif**

À partir des mesures réalisées à vitesse constante, déterminer une valeur numérique du couple de frottement rapporté sur l'arbre moteur et vérifier la pertinence des hypothèses et des modèles utilisés.

**Q 16.** Exprimer  $P_V$  en fonction des données de l'énoncé. Faire de même pour  $P_1$ .

**Q 17.** Montrer que si  $\omega_{1/0}$  est constante, il est possible d'écrire l'équation suivante avec  $C_0$  et  $C_1$  deux constantes à déterminer :

$$
\omega_{m/0} (-C_1 \cos \theta_{10} F_{21} - C_0 + C_{\rm mot}) + P_{\rm diss} = 0
$$

Préciser l'ensemble isolé, le théorème utilisé et donner les expressions de  $C_0$  et  $C_1$  en fonction de  $r$ ,  $n$ ,  $C_{0v}$  et  $C_{01}$ .

En remarquant que  $C_{0V} \approx C_{01}$ , les résultats précédents permettent d'obtenir les expressions simplifiées suivantes :

$$
\left\{ \begin{aligned} P_V &= (C_{\rm mot}-C_0)\omega_{m/0} \\ P_1 &= -C_1\cos\theta_{10}F_{21}\omega_{m/0} \end{aligned} \right.
$$

**Q 18.** À partir des expressions simplifiées précédentes, exprimer  $C_{\text{mot}}$  lorsque  $\theta_{10} \in [-90^\circ; 90^\circ]$  puis lorsque  $\theta_{10}$  ∈ ]90°; 270°[. Tracer sur la copie l'allure de l'évolution de  $C_{\text{mot}}$  en fonction de  $\theta_{10}$  ∈ [−90°; 270°] et indiquer où peut se lire la valeur de  $C_0$ . Conclure sur la pertinence des modèles établis et des hypothèses vis-à-vis des mesures de la figure 12, puis identifier une valeur numérique pour  $C_0$ .

## **III.C.2) Identification de**

#### **Objectif**

À partir des mesures réalisées au démarrage, déterminer une valeur numérique de  $J_{\text{eq}}$  en vue de pouvoir effectuer une simulation numérique du modèle de la figure 15.

**Q 19.** Exprimer  $J_{\text{eq}}$  en fonction de  $J_1$ ,  $J_V$  et n.

Pour  $\theta_{10}$  au voisinage de 90°,  $P_1$  est négligeable devant  $P_V = (C_{\rm mot} - C_0) \omega_{m/0}.$ 

**Q 20.** À l'aide d'une démarche rigoureuse, montrer que pour  $\theta_{10}$  au voisinage de 90° l'équation du mouvement peut se mettre sous la forme  $J_{\text{eq}} \frac{d\omega_{m/0}}{dt} = C_{\text{utile}}$  avec  $C_{\text{utile}}$  un couple à déterminer. Exprimer  $C_{\text{utile}}$  en fonction des données de l'énoncé et effectuer l'application numérique à partir de valeurs mesurées sur la figure 12.

Quels que soient les résultats précédents, on pourra estimer que  $C_{\text{utile}} \approx 0.2 \text{ N} \cdot \text{m}$ .

**Q 21.** Déterminer une valeur numérique de  $J_{eq}$ . Pour cela, recopier sur votre copie l'allure des courbes mesurées lors du démarrage du moteur (figure 12) et indiquer où sont lues les valeurs utiles.

#### *III.D – Modélisation du comportement d'un des servomoteurs du simulateur de vol*

#### **Objectif**

Proposer un modèle du comportement des servomoteurs du simulateur de vol pour pouvoir ensuite optimiser leurs performances.

À partir des résultats précédents, un modèle linéarisé de l'ensemble {Machine synchrone autopilotée + chaine de transmission d'énergie} a été obtenu en identifiant son comportement à partir d'une simulation numérique de la zone en pointillés de la figure 15. La transformée de Laplace d'une fonction temporelle  $f(t)$  est notée  $F(p)$ . La consigne, notée  $\omega_{\text{cons}}(t)$ , est générée sous la forme d'un trapèze de vitesse angulaire de l'arbre moteur analogue à celui de la figure 11. Cette consigne de vitesse est ensuite comparée à la vitesse réelle du moteur (machine synchrone)  $\omega_{m/0}(t)$ , notée à présent  $\omega_m(t)$  et mesurée par l'intermédiaire d'un codeur incrémental monté directement sur l'arbre moteur. La sortie du correcteur fournit alors une tension de commande  $u_0(t)$ à l'onduleur (pré-actionneur), dont le rôle est de générer trois tensions d'alimentation sinusoïdales déphasées de  $2\pi/3$  et d'amplitude  $\sqrt{2}u_0(t)$ , notées  $v_a(t)$ ,  $v_b(t)$  et  $v_c(t)$ . Ces tensions alternatives alimentent ensuite la machine synchrone (actionneur) qui convertit l'énergie électrique fournie en énergie mécanique (Remarque : les détails internes des modèles de l'onduleur et de la machine synchrone n'ont volontairement pas été donnés afin de ne pas compliquer inutilement le sujet). Dans le cas du simulateur de vol, les machines synchrones sont autopilotées, c'est-à-dire que la génération électrique des trois tensions alternatives par l'onduleur dépend directement de la position angulaire du rotor et du nombre de paires de pôles de la machine électrique, d'où la boucle d'autopilotage de la figure 15. Enfin,  $C_r(p)$  correspond au modèle d'un couple résistant rapporté sur l'arbre moteur.

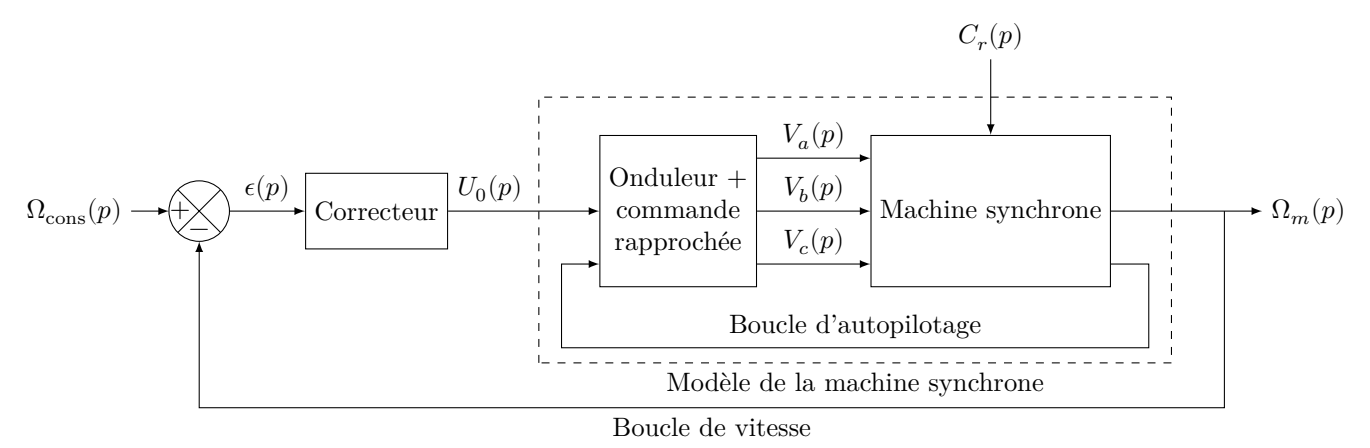

**Figure 15** Modèle de l'asservissement en vitesse de la machine synchrone autopilotée

Le problème principal du modèle numérique d'un servomoteur de la figure 15 est qu'il présente de fortes nonlinéarités. En effet, le comportement du modèle dépend de la vitesse angulaire du moteur  $\omega_m(t) = \omega_{m/0}(t)$ . Pour mettre cela en avant, plusieurs simulations numériques ont été faites pour des vitesses angulaires du moteur  $\omega_m(t)$  différentes, un couple résistant  $C_r(p) = 0$  et la valeur de  $J_{\text{eq}}$  trouvée précédemment. Pour chacune d'elles,

le diagramme de Bode correspondant associé à la fonction de transfert  $\frac{\Omega_m(p)}{I(\lambda)}$  $\frac{1}{U_0(p)}\Big|_{C_r(p)=0}$ de la machine synchrone

autopilotée a été tracé sur la figure E du document réponse.

Afin d'effectuer le réglage de la loi de commande permettant d'assurer les performances des servomoteurs de la plateforme dynamique, l'idée consiste à représenter la machine synchrone autopilotée par le modèle de la figure 16, en considérant le cas le plus défavorable possible du point de vue de la stabilité en boucle fermée et des conditions d'utilisation du système.

**Q 22.** À partir de tracés effectués sur la figure E du document réponse, proposer un modèle pertinent pour  $H_{m0}(p)$ , sachant qu'il est souhaité que ce modèle corresponde au comportement de la machine synchrone autopilotée dans le cas le plus défavorable du point de vue de la stabilité en boucle fermée, tout en se limitant à la condition d'utilisation du système de la question 15. Écrire la fonction de transfert  $H_{m0}(p)$  sous forme canonique en précisant les valeurs numériques de ses paramètres caractéristiques.

## *III.E – Optimisation des performances des servomoteurs*

#### **Objectif**

Vérifier que les performances imposées par l'extrait du cahier des charges donné sur le tableau de la figure 16 sont vérifiées par le modèle d'asservissement de vitesse de la machine synchrone autopilotée et modifier le réglage d'un correcteur le cas échéant.

**Q 23.** Déterminer numériquement la fonction de transfert en boucle fermée non corrigée de l'asservissement de vitesse modélisé sur la figure 16 avec  $H_{\text{cor}}(p) = 1$ , notée  $H_{\text{bf inc}}(p) = \frac{\Omega_m(p)}{\Omega_{\text{cons}}(p)}$ . Identifier et justifier quelles sont les performances non atteintes par l'asservissement de vitesse dans ce

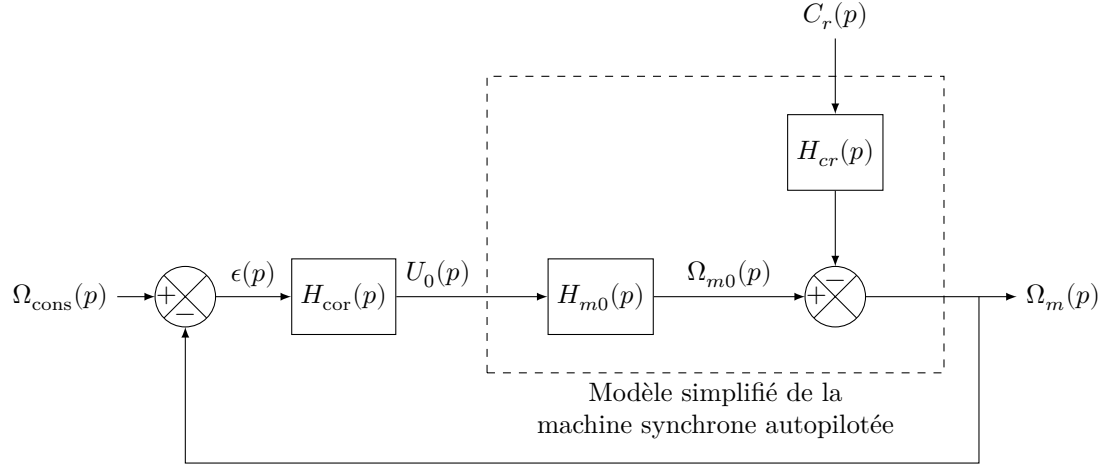

Boucle de vitesse

Performances attendues

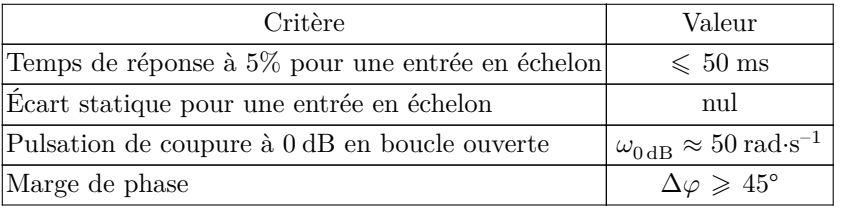

 $H_{\text{cor}}(p)$ : fonction de transfert du correcteur

$$
H_{m0}(p) = \left. \frac{\Omega_m(p)}{U_0(p)} \right|_{Cr(p)=0}
$$

**Figure 16** Modèle linéarisé de l'asservissement en vitesse de la machine synchrone autopilotée

**Q 24.** À partir des résultats de la question précédente et en se limitant à une perturbation constante correspondant au couple de frottement  $C_r(p) = \frac{C_0}{p}$ identifié en deuxième partie du sujet notamment au niveau du réducteur roue et vis sans fin, justifier alors la pertinence de l'implantation d'un correcteur de type Proportionnel Intégral (PI) de la forme  $H_{\text{cor}}(p) = K_p(1 + \frac{1}{T_i p})$ , sachant que  $H_{cr}(p)$  n'a pas un comportement intégrateur.

**Q 25.** En prenant une valeur de  $T_i$  égale à la valeur maximale du temps de réponse à 5% imposé par le tableau de la figure 16 et en effectuant des tracés sur la figure E du document réponse, vérifier que la valeur proposée pour permet de respecter le critère de marge de phase de la figure 16, compte-tenu de la pulsation de coupure à 0 dB en boucle ouverte souhaitée. Déterminer une valeur numérique pertinente pour le paramètre  $K_p.$ 

# **IV Synthèse**

Le correcteur dimensionné précédemment a été implanté dans le modèle de la figure 15 ainsi qu'un modèle réaliste du couple de frottement  $C_0$  à partir des résultats obtenus à la [question 18.](#page-10-0) Une simulation numérique de l'une des chaines d'asservissement a permis d'obtenir l'évolution de la vitesse d'un des moteurs du simulateur de vol dans le cas d'une consigne de tangage analogue à celle mesurée sur la figure 5 et pour les paramètres du variateur de vitesse réglés par le constructeur. Les résultats de la simulation sont donnés sur la figure 17.

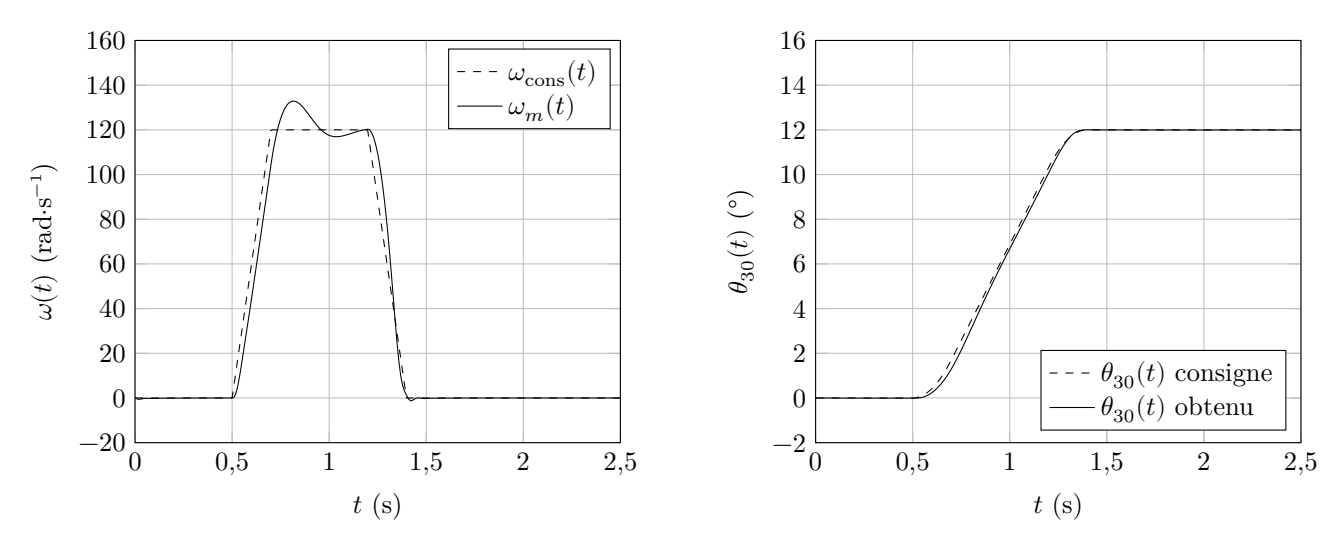

**Figure 17** Consigne en trapèze de vitesse et réponse du modèle de l'asservissement de vitesse optimisé des servomoteurs du simulateur de vol

**Q 26.** En s'appuyant sur la figure 17, conclure quant à la qualité du réglage de l'asservissement de vitesse des moteurs, sachant que la consigne correspond à celle définie à la question 15 pour des conditions sévères de vol d'un DR400.

Afin d'éviter le décrochage magnétique des moteurs synchrones, c'est-à-dire une rupture brutale de la transmission du couple lorsqu'une trop forte accélération est demandée au niveau de l'arbre moteur, le constructeur a été obligé d'augmenter les valeurs des paramètres  $t_1$  et  $t_3 - t_2$  (figure 11) par rapport à celles prises dans la simulation de la figure 17.

Une centrale inertielle a été installée sur le simulateur de vol doté de la plateforme dynamique (figure 6). Les conditions de vol et les amplitudes de commande ont été identiques à celles de l'essai réalisé à bord du DR400 et les réglages effectués des correcteurs PI ont été saisis au sein des variateurs de vitesse. Les mesures obtenues dans le cas d'un mouvement de tangage seul du simulateur de vol sont données sur la figure 18.

**Q 27.** Estimer les écarts d'accélérations mesurées suivant  $\vec{x}_3$  et  $\vec{y}_3$  entre le vol effectué sur DR400 (figure 5) et celui sur le simulateur de vol (figure 18) pour une même commande du mouvement de tangage. Conclure quant au respect des exigences spécifiées sur la figure 3. Comparer les échelles de temps entre les figures 5 et 18. Conclure quant à la satisfaction des pilotes qui utiliseront le simulateur de vol étudié, réglé par le constructeur.

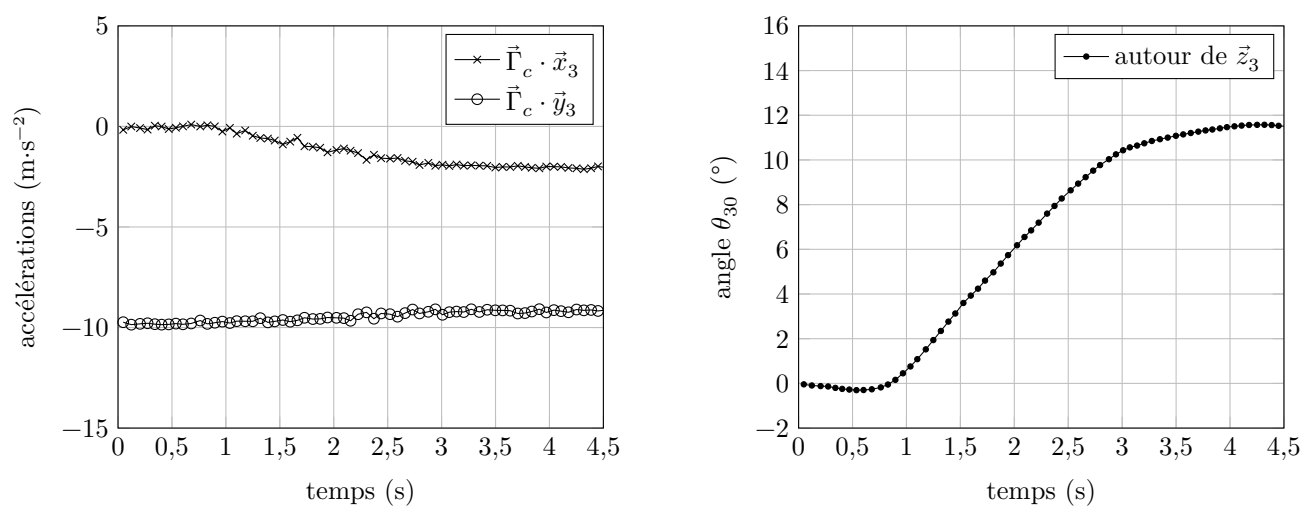

**Figure 18** Graphes des accélérations et angle de tangage mesurés à bord du simulateur de vol

### $\bullet\;\bullet\;\bullet\;\mathrm{FIN}\; \bullet\;\bullet\;\bullet\; \bullet$

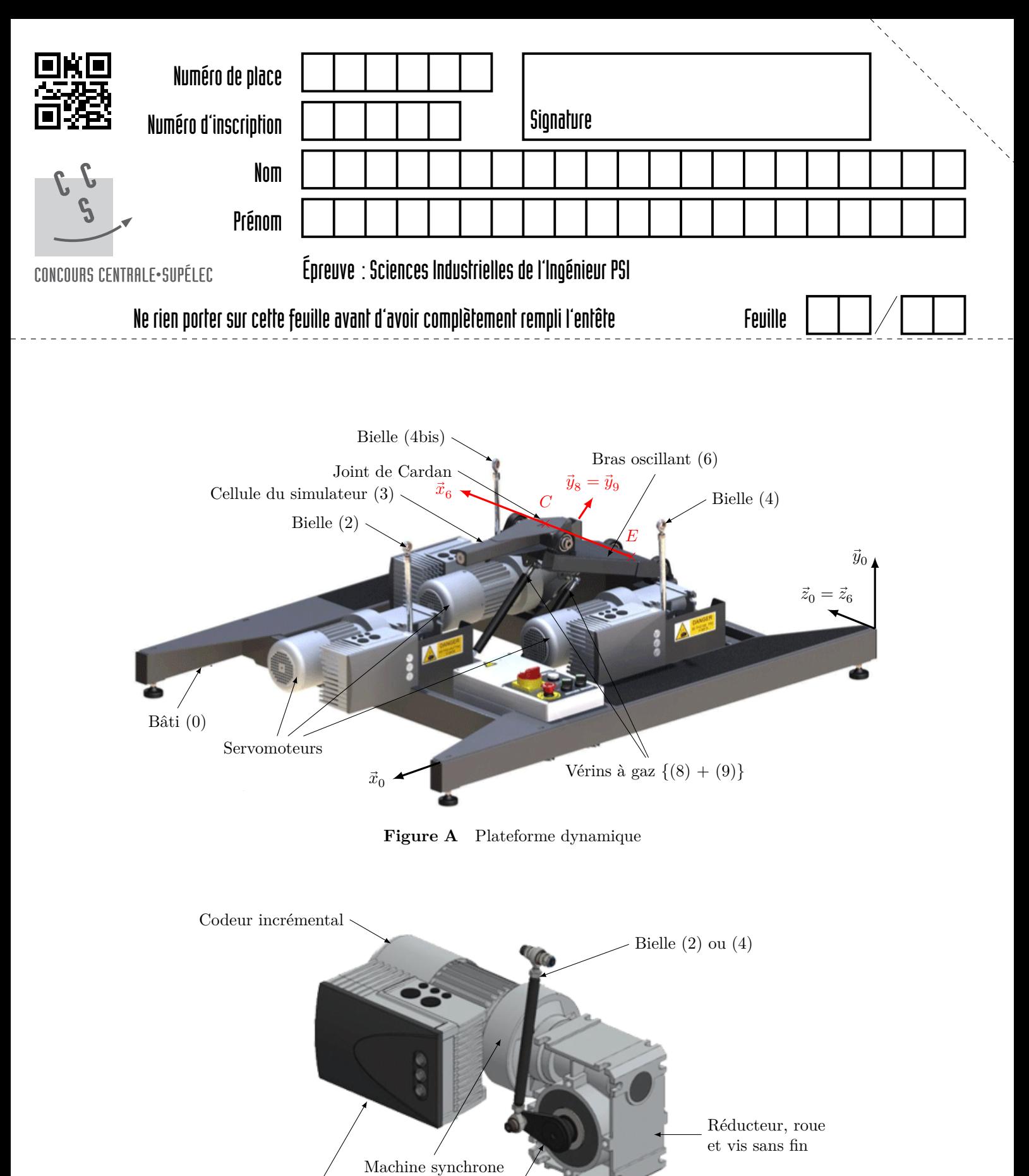

Variateur de vitesse Manivelle (1) ou (5)

**Figure B** Servomoteur

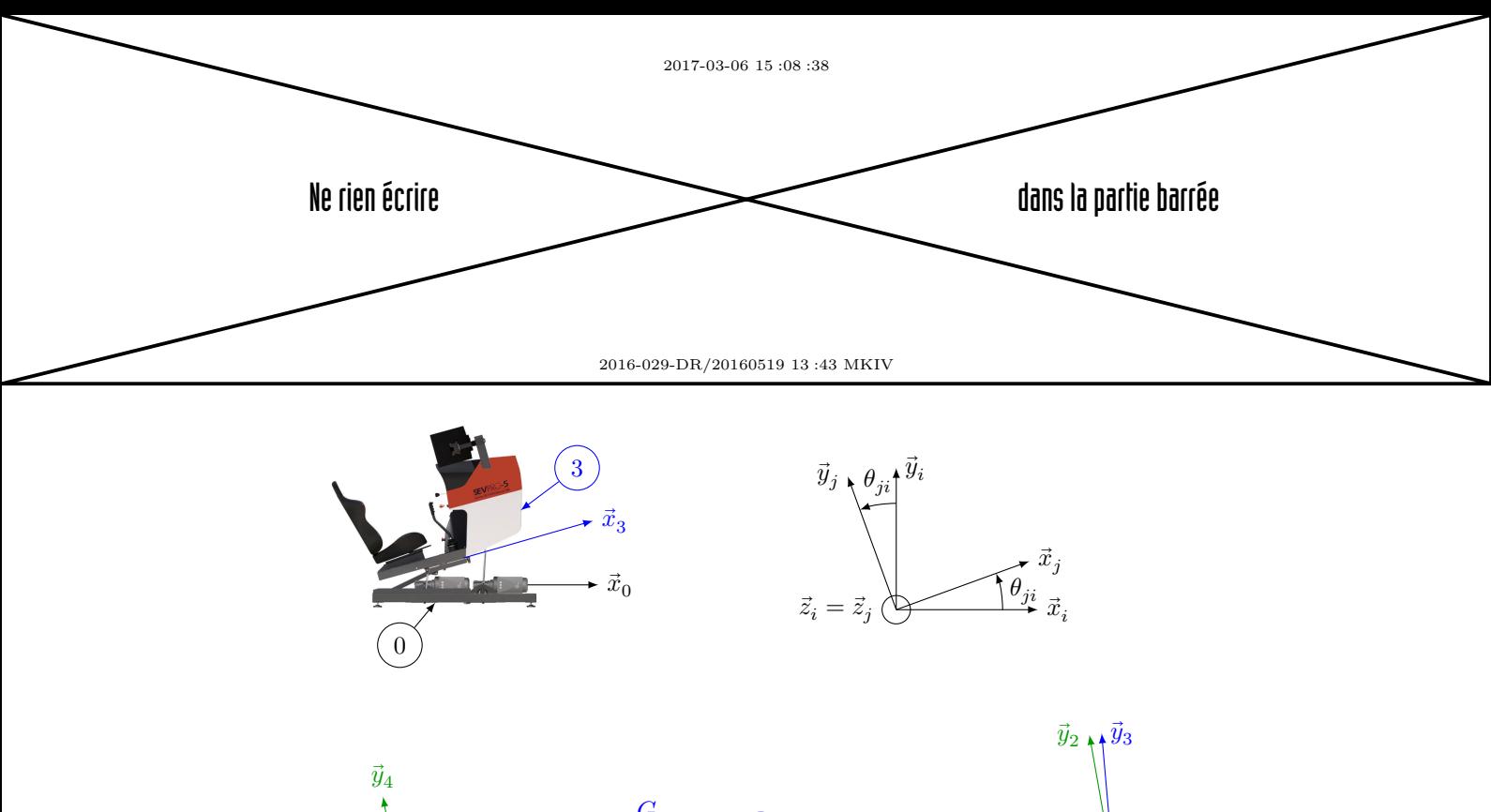

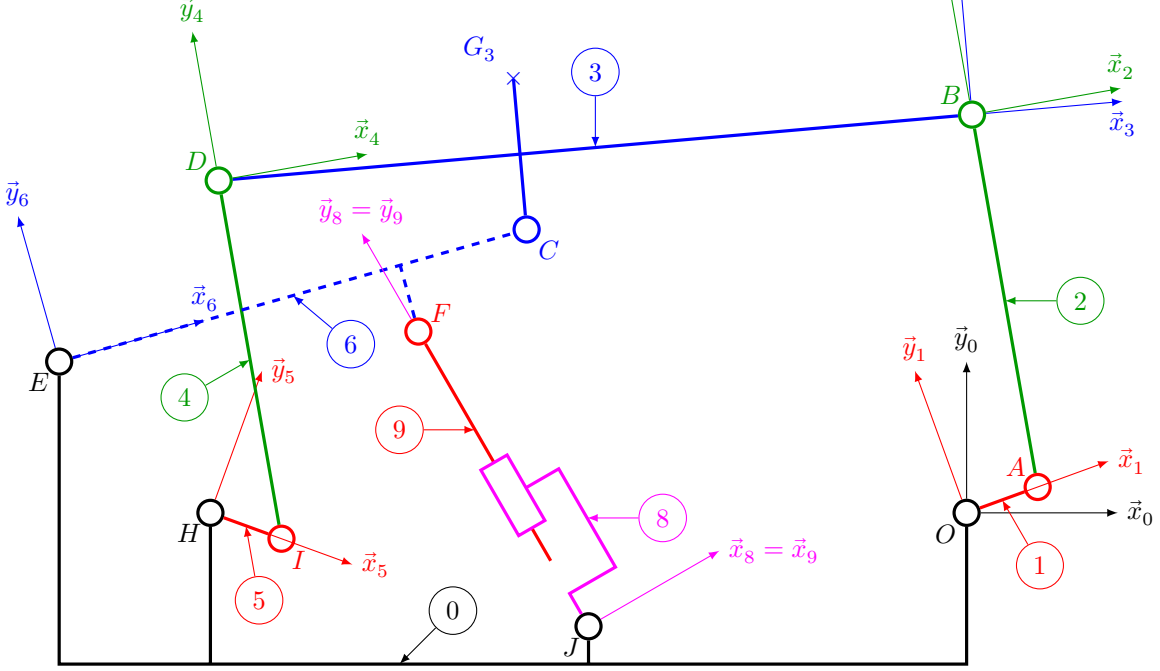

**Figure C** Schéma cinématique de la plateforme dynamique en modélisation plane dans le plan $(O, \vec{x}_0, \vec{y}_0)$ 

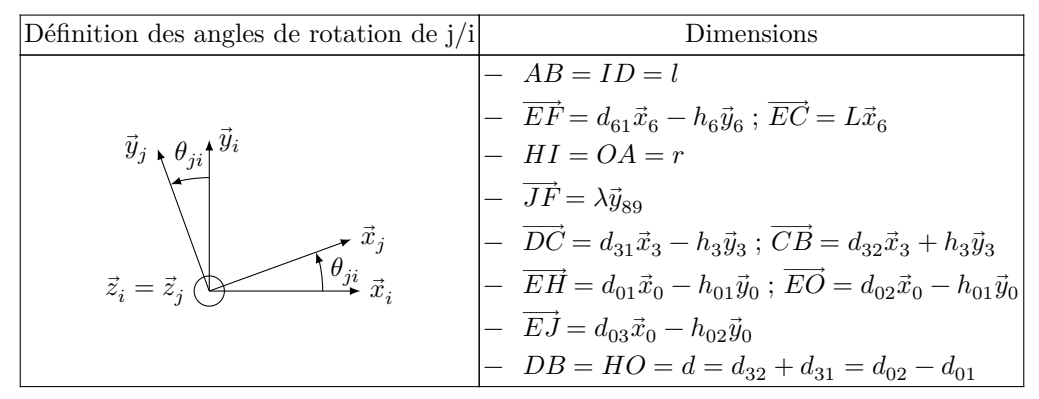

**Figure D** Repérage et paramétrage du mouvement de tangage

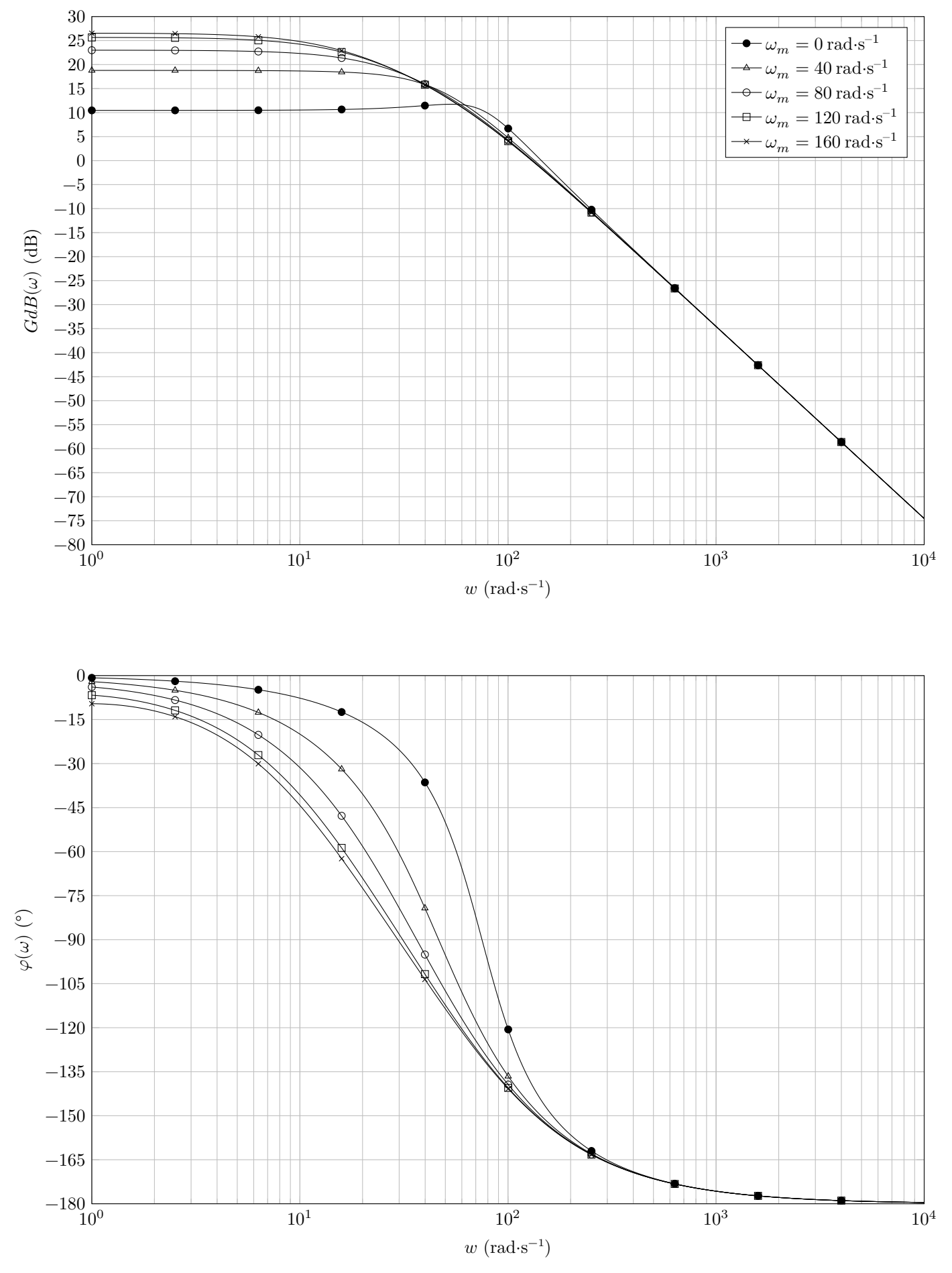

**Figure E** Diagrammes de Bode du modèle de la machine synchrone autopilotée, caractérisée par la fonction de transfert complexe  $\frac{\Omega_m(j\omega)}{H(j\omega)}$  $\left. \frac{1}{U_0(j\omega)}\right|_{C_r(p)=0}$ pour différentes valeurs de vitesse moteur $\omega_m$  et  $C_r(p)=0$